# Politechnika Krakowska im. Tadeusza Kościuszki

# Karta przedmiotu

obowiązuje studentów rozpoczynających studia w roku akademickim 2018/2019

Wydział Mechaniczny

Kierunek studiów: Inżynieria Wzornictwa Przemysłowego Profil: Ogólnoakademicki

Forma sudiów: stacjonarne **Kod kierunku: W** Kod kierunku: W

Stopień studiów: I

Specjalności: Inżynieria Wzornictwa Przemysłowego

### 1 Informacje o przedmiocie

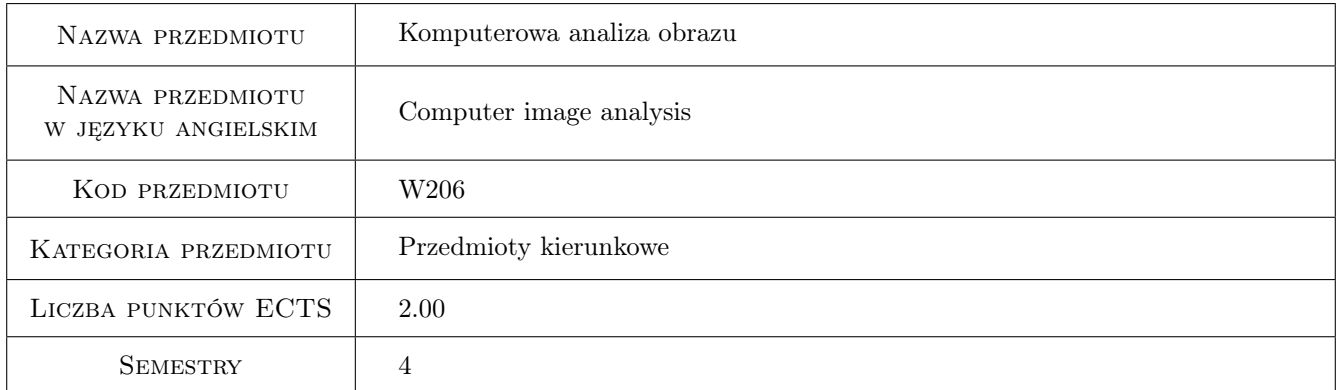

### 2 Rodzaj zajęć, liczba godzin w planie studiów

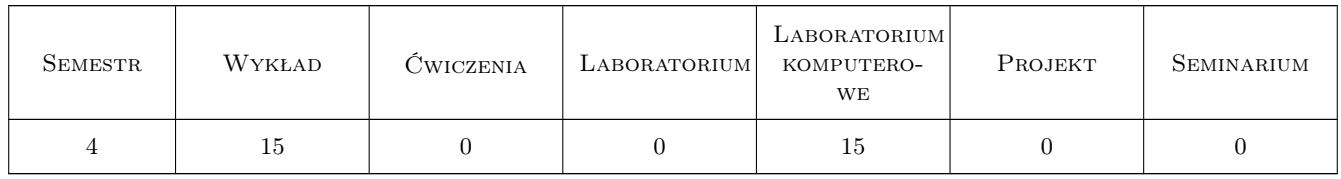

### 3 Cele przedmiotu

Cel 1 Poznanie możliwości oraz zastosowań komputerowej analizy obrazu.

Cel 2 Poznanie podstawowych metod oraz algorytmów komputerowej analizy obrazu.

Cel 3 Nabycie umiejętności obsługi profesjonalnego systemu analizy obrazu.

Cel 4 Nabycie umiejętności wykorzystania metod analizy obrazu.

### 4 Wymagania wstępne w zakresie wiedzy, umiejętności i innych **KOMPETENCJI**

- 1 Umiejętność obsługi typowych aplikacji komputerowych pracujących pod kontrolą systemu operacyjnego Windows.
- 2 Znajomość podstaw budowy algorytmów, umiejętność tworzenia prostych programów, wykorzystujących typowe funkcje i procedury.

### 5 Efekty kształcenia

- EK1 Wiedza Znajomość podstawowych przekształceń używanych w komputerowej analizie obrazu.
- EK2 Wiedza Znajomość zasad budowy algorytmów komputerowej analizy obrazu oraz ich rozumienie.
- EK3 Umiejętności Umiejętność obsługi profesjonalnego systemu analizy obrazu.
- EK4 Umiejętności Umiejętność zastosowania i modyfikacji skutecznego algorytmu rozwiązującego podstawowe problemy analizy obrazu.

### 6 Treści programowe

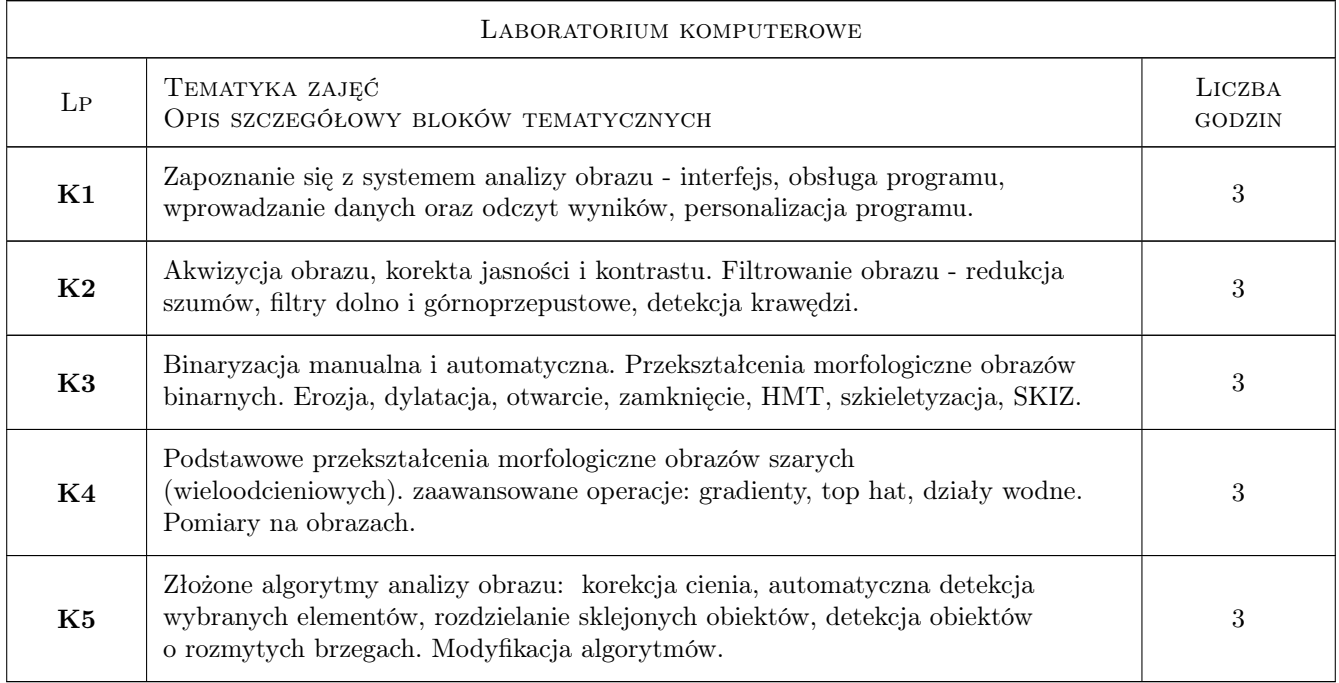

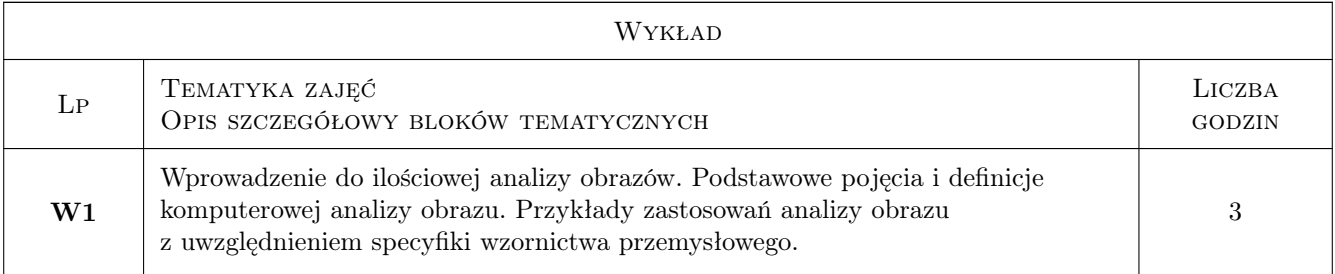

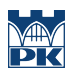

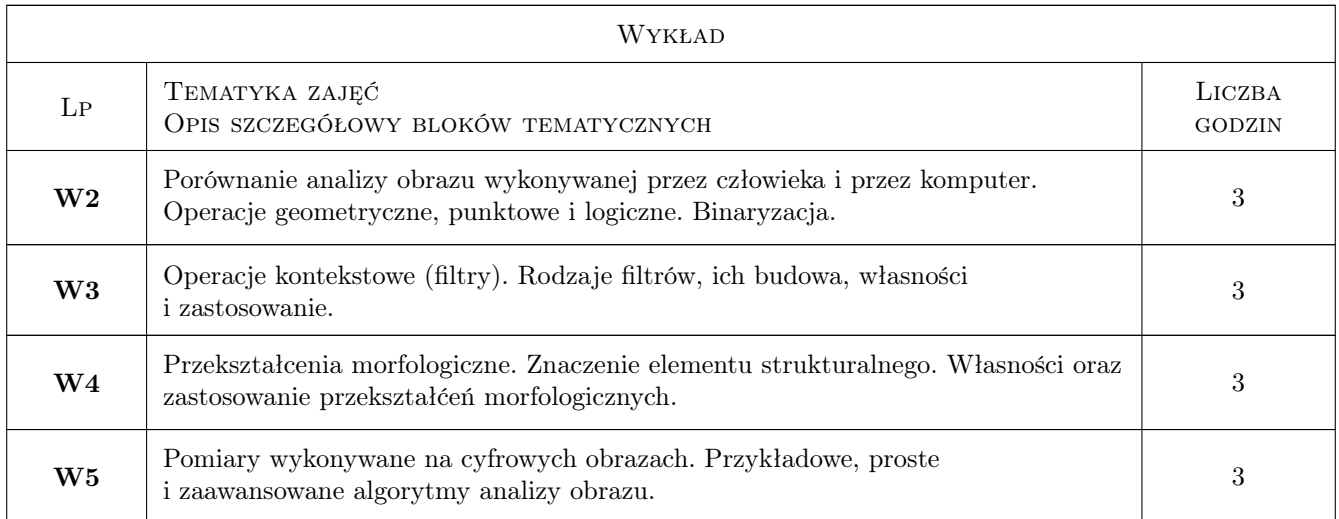

## 7 Narzędzia dydaktyczne

- N1 Wykłady
- N2 Prezentacje multimedialne
- N3 Ćwiczenia laboratoryjne
- N4 Dyskusja

# 8 Obciążenie pracą studenta

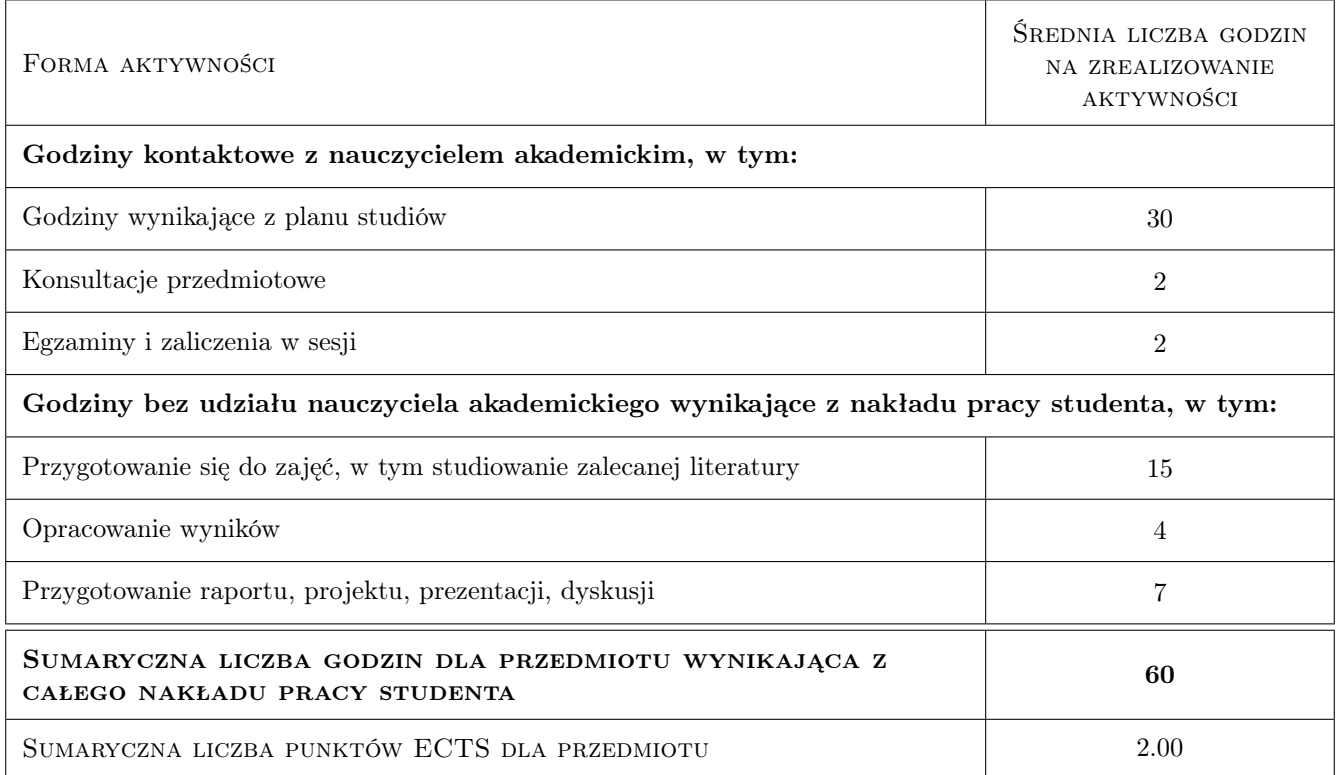

### 9 Sposoby oceny

#### Ocena formująca

F1 Test

F2 Sprawozdanie z ćwiczenia laboratoryjnego

#### Ocena podsumowująca

P1 Średnia ważona ocen formujących

#### Ocena aktywności bez udziału nauczyciela

B1 Test

#### Kryteria oceny

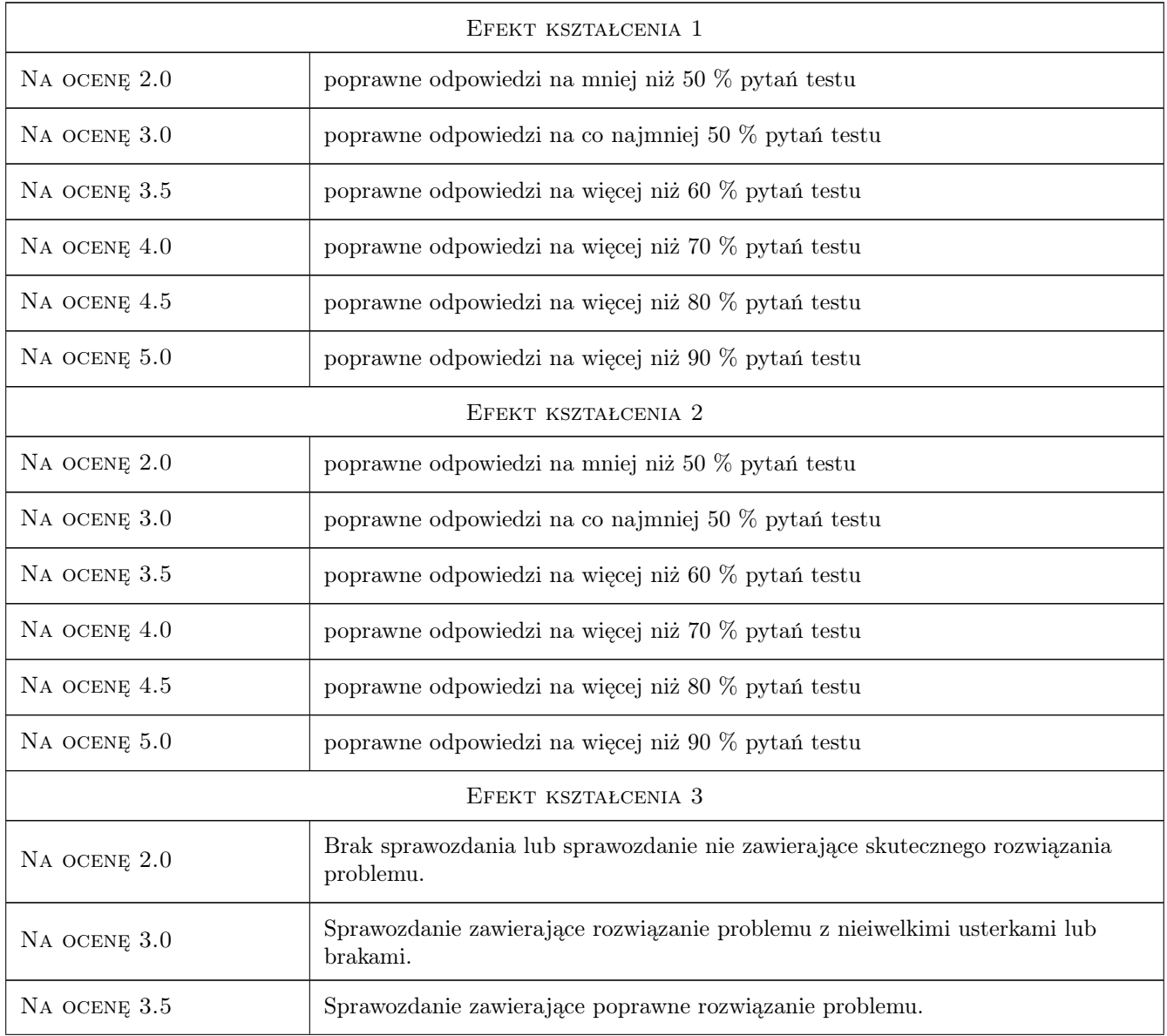

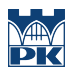

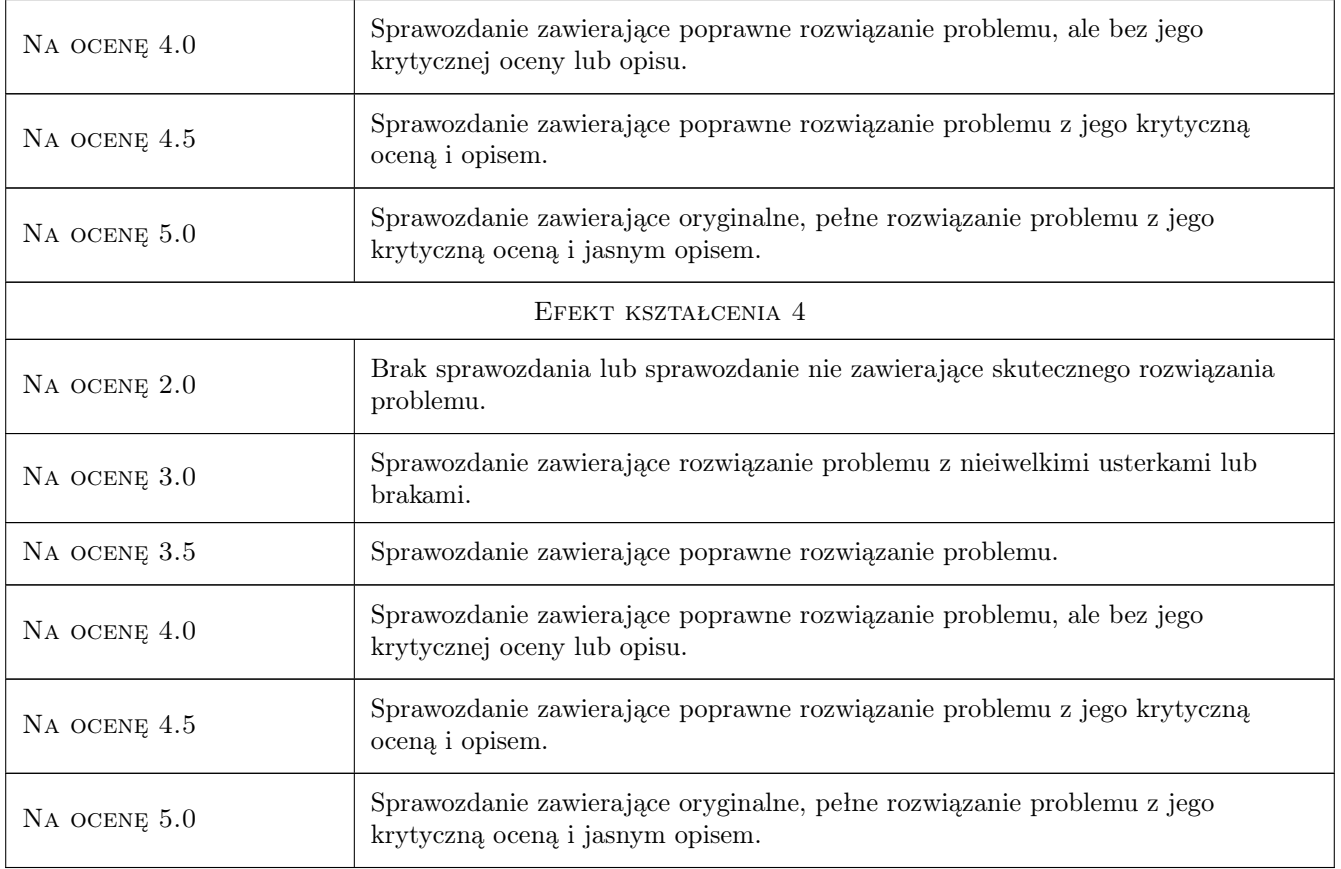

# 10 Macierz realizacji przedmiotu

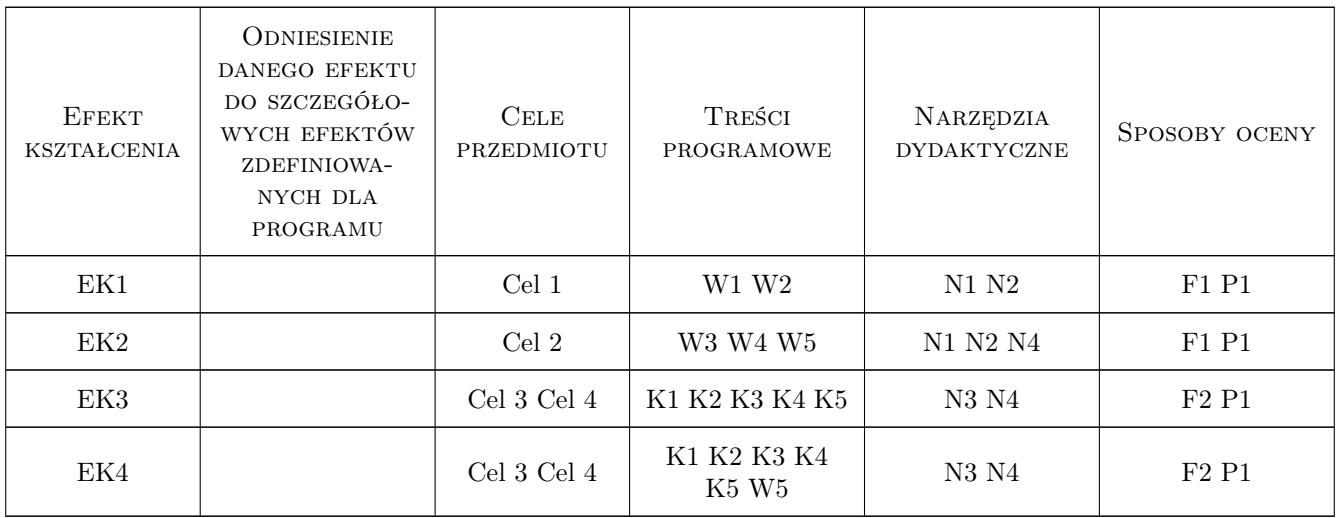

### 11 Wykaz literatury

#### Literatura podstawowa

- [1 ] L. Wojnar, K.J. Kurzydłowski, J. Szala Praktyka analizy obrazu, Kraków, 2002, Polskie Towarzystwo Stereologiczne
- [2 ] J.C. Russ The image processing handbook, Boca Raton, 1995, CRC Press
- [3 ] M. Sonka, V. Hlavac, R. Boyle Image processing, analysis and machine vision, Pacific Grove, 1999, PWS Publishing

#### Literatura uzupełniająca

[1 ] praca zbiorowa — Practical guide to image analysis, Materials Park, 2000, ASM International

#### 12 Informacje o nauczycielach akademickich

#### Osoba odpowiedzialna za kartę

prof. dr hab. inż. Leszek, Karol Wojnar (kontakt: leszek.wojnar@gmail.com)

#### Osoby prowadzące przedmiot

1 prof. dr hab. inż. Leszek Wojnar (kontakt: leszek.wojnar@gmail.com)

### 13 Zatwierdzenie karty przedmiotu do realizacji

(miejscowość, data) (odpowiedzialny za przedmiot) (dziekan)

. . . . . . . . . . . . . . . . . . . . . . . . . . . . . . . . . . . . . . . . . . . . . . . .

PRZYJMUJĘ DO REALIZACJI (data i podpisy osób prowadzących przedmiot)